## Untitled

*Kamil Slowikowski*

*January 31, 2016*

```
system('echo \'
digraph DAG {
  # Intialization of graph attributes
  graph [overlap = false,
        layout = dot,
         rankdir = LR]
  # Initialization of node attributes
  node [shape = plaintext,
       fontname = Helvetica,
       fixedsize = false]
  # Initialization of edge attributes
  edge [color = black,
       rel = yields,
       fontname = Helvetica]
 a->b->c}
\' > graph.dot')
system('dot -Tpdf graph.dot -o graph.pdf')
```
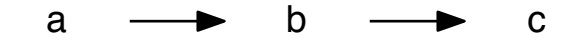